**NOTE:**

### *IMPORTANT INSTRUCTIONS:*

- 1. There are **TWO PARTS** in this Module/Paper. **PART ONE** contains **FOUR** questions and **PART TWO** contains **FIVE** questions.
- 2. **PART ONE** is to be answered in the **OMR ANSWER SHEET** only, supplied with the question paper, as per the instructions contained therein. **PART ONE** is **NOT** to be answered in the answer book.
- 3. Maximum time allotted for **PART ONE** is **ONE HOUR**. Answer book for **PART TWO** will be supplied at the table when the answer sheet for **PART ONE** is returned. However, candidates, who complete **PART ONE** earlier than one hour, can collect the answer book for **PART TWO** immediately after handing over the answer sheet for **PART ONE**.

**TOTAL TIME: 3 HOURS TOTAL MARKS: 100** *(PART ONE – 40; PART TWO – 60)*

## **PART ONE**

#### **(Answer all the questions)**

- **1. Each question below gives a multiple choice of answers. Choose the most appropriate one and enter in the "OMR" answer sheet supplied with the question paper, following instructions therein. (1x10)**
- 1.1 **Example 1.1** is a device which is used to amplify only signal from one end to other end.
- A) Repeater
- B) Bridge
- C) Switch
- D) Router
- 1.2 When computer is powered ON, \_\_\_\_\_\_\_\_ is started first.
- A) POST
- B) Self-Healing
- C) Self-Cleaning
- D) Self-Scanning
- 1.3 \_\_\_\_\_\_\_\_ is a bootstrap program in Linux.
- A) LiBoot
- B) GRUB
- C) LIGR
- D) NTLDR
- 1.4 Number of usable Host with address 192.168.1.0/24
- A) 10
- B) 100
- C) 254
- D) 512
- 1.5 Wi-Fi uses \_\_\_\_\_\_\_\_ method to access medium.
- A) CSMA/CD<br>B) CSMA/CA
- CSMA/CA
- C) CSMA/AC
- D) CSMA/DC
- 1.6 \_\_\_\_\_\_\_\_\_\_\_ Device is required for the Internet connection.
- A) Joystick
- B) CD Drive
- C) Mouse
- D) NIC Card
- 1.7 \_\_\_\_\_\_\_\_\_\_ topology is highly expensive.
- A) Star
- B) Tree<br>C) Fully
- C) Fully Mesh<br>D) Common B
- Common Bus
- 1.8 \_\_\_\_\_\_\_\_ Memory is used to store BIOS on Motherboard.
- A) ROM
- B) RAM
- C) CACHE
- D) None of the Above
- 1.9 **\_\_\_\_\_\_\_\_** is a unit to count the speed of a printer.
- A) CPM
- B) PPM
- C) BIT
- D) None of the above
- 1.10 \_\_\_\_\_\_\_\_ is known as loopback address
- A) 200.200.1.1
- B) 10.10.2.1<br>C) 127.0.0.1
- C) 127.0.0.1
- D) 256.5.6.8
- **2. Each statement below is either TRUE or FALSE. Choose the most appropriate one and ENTER in the "OMR" answer sheet supplied with the question paper, following instructions therein. (1x10)**
- 2.1 Other name of Logical Address is MAC address.
- 2.2 Nero is CD/DVD Burning Software.
- 2.3 Twisted pair cable reduces cross talk effect.
- 2.4 TROJAN is type of Anti-Virus Software.
- 2.5 NTFS file system can be used in Windows 7 Operating System.
- 2.6 Defragmentation of Hard Disk will remove all partition of HDD.
- 2.7 Wireless Network uses radio waves to transmit signals.
- 2.8 To connect computer and switch, straight through cable is used.
- 2.9 Router takes decision based on MAC Address.
- 2.10 Bus topology requires centralized controller.
- **3. Match words and phrases in column X with the closest related meaning/ word(s)/phrase(s) in column Y. Enter your selection in the "OMR" answer sheet supplied**  with the question paper, following instructions therein. *(1x10)*

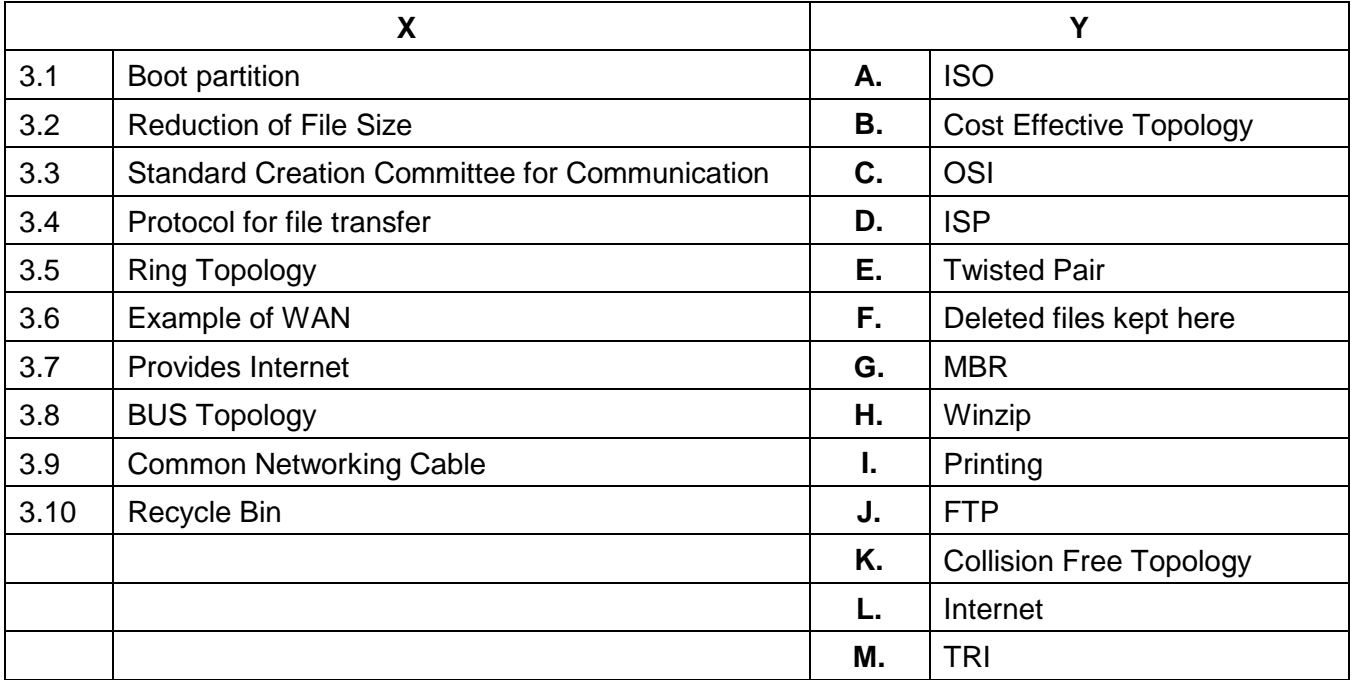

**4. Each statement below has a blank space to fit one of the word(s) or phrase(s) in the list below. Enter your choice in the "OMR" answer sheet supplied with the question paper, following instructions therein. (1x10)**

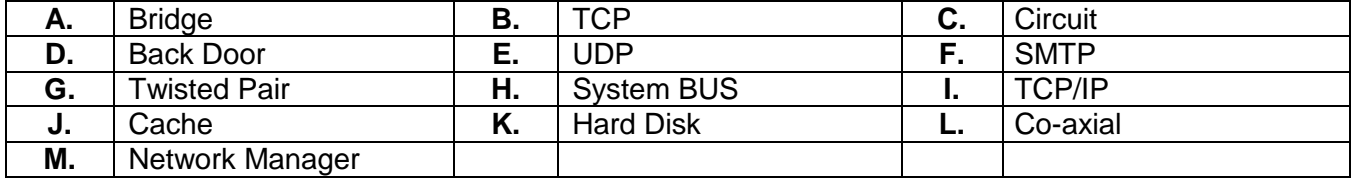

- 4.1 \_\_\_\_\_\_\_\_\_\_ is a storage Device.
- 4.2 \_\_\_\_\_\_\_\_ is a connection less protocol.
- 4.3 Through \_\_\_\_\_\_, the components of the computer can communicate with each other.
- 4.4 Default port number of service is 25.
- 4.5 Device Operating at Data link layer is known as \_\_\_\_\_\_\_.
- 4.6 A \_\_\_\_\_\_\_\_ cable is made of two plastic insulated copper wires twisted together to form a single media.
- 4.7 \_\_\_\_\_\_\_\_ Memory is having same speed as CPU.
- 4.8 In Windows NT system, \_\_\_\_\_\_\_\_\_ manage sharing of work with other computer.
- 4.9 \_\_\_\_\_\_\_\_ is a type of Virus.
- 4.10 In \_\_\_\_\_\_\_\_ switching, dedicated path is established before data are transferred.

# **PART TWO**

# **(**Answer any **FOUR** questions**)**

a) A Wireless Router is a device that performs the functions of a router but also includes the

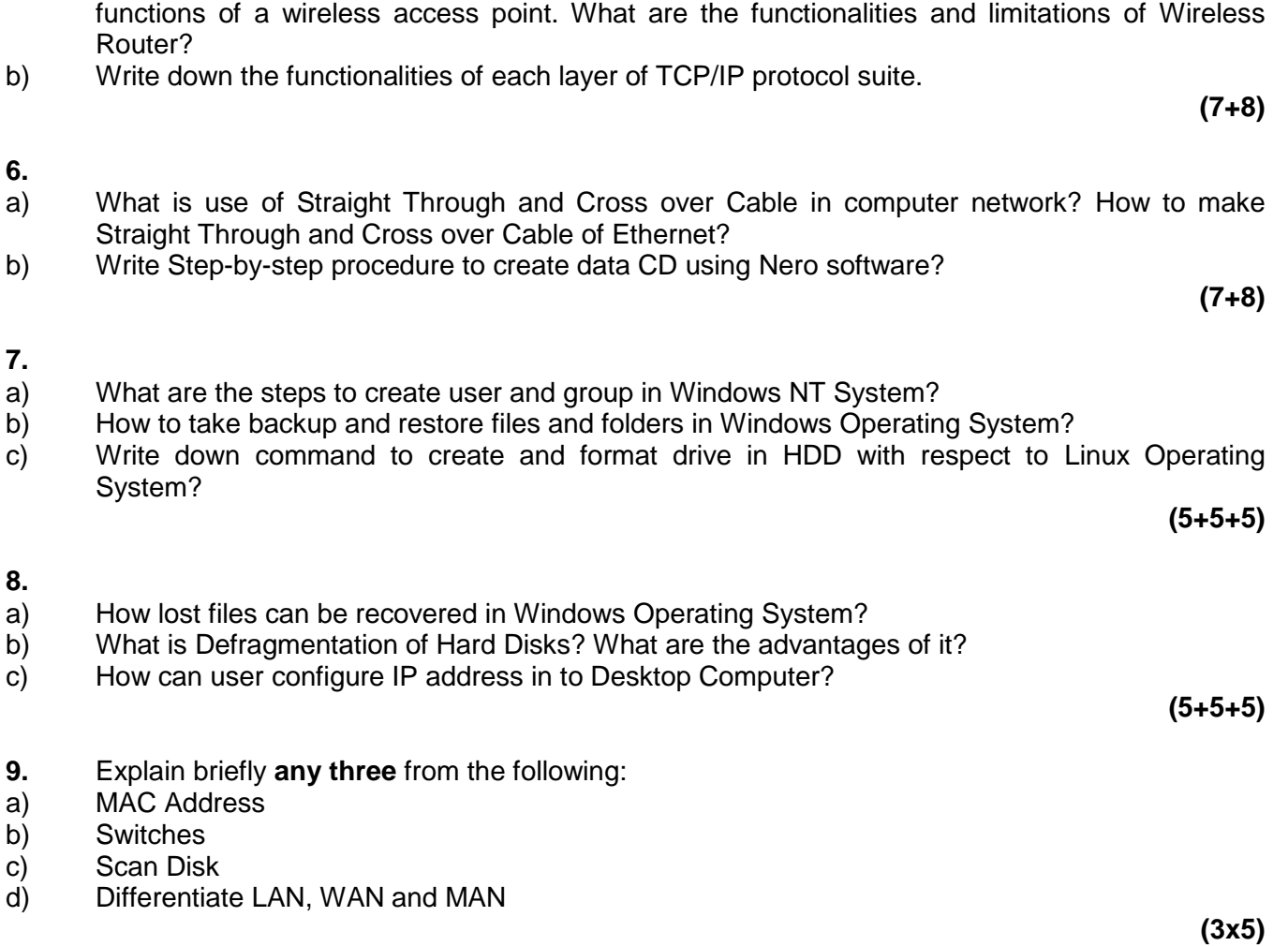

**5.**